# <span id="page-0-0"></span>Package 'registry'

March 5, 2019

<span id="page-0-1"></span>Type Package Title Infrastructure for R Package Registries Version 0.5-1 Author David Meyer Maintainer David Meyer <David.Meyer@R-project.org> Description Provides a generic infrastructure for creating and using registries. **Depends** R  $(>= 2.6.0)$ Imports utils License GPL-2 NeedsCompilation no Repository CRAN

#### Date/Publication 2019-03-05 14:21:41 UTC

## R topics documented:

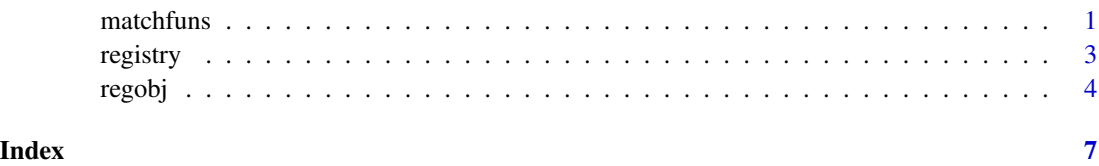

<span id="page-0-2"></span>matchfuns *Matching functions*

### Description

Functions used for lookups of search keys.

#### Usage

```
match_ignorecase(lookup, entry, ...)
match_exact(lookup, entry, ...)
match_partial(lookup, entry, ...)
match_partial_ignorecase(lookup, entry, ...)
match_regexp(lookup, entry, ...)
```
#### Arguments

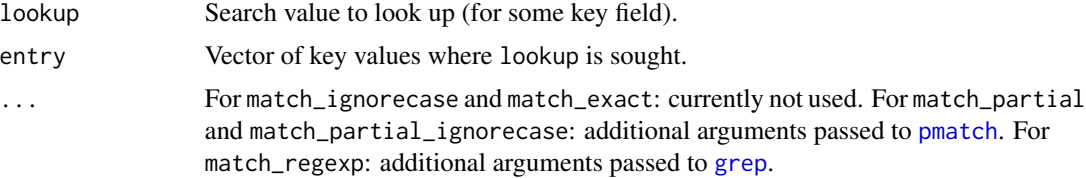

#### Details

These are matching functions to be specified for key fields, controlling how search values are looked up in the registry.

#### Author(s)

David Meyer <David.Meyer@R-project.org>

#### See Also

[regobj](#page-3-1)

#### Examples

```
## use exact matching
R <- registry(stop_if_missing = FALSE)
R$set_field("Key", type = "character", is_key = TRUE, index_FUN = match_exact)
R$set_field("Value", type = "numeric")
R$set_entry("the key", 1)
R[["the key"]]
R[["the"]]
## use partial matching
R <- registry()
R$set_field("Key", type = "character", is_key = TRUE, index_FUN = match_partial)
R$set_field("Value", type = "numeric")
R$set_entry("the key", 1)
R[["the"]]
## use regular expressions
R \leftarrow \text{registery}()R$set_field("Key", type = "character", is_key = TRUE, index_FUN = match_regexp)
```
<span id="page-1-0"></span>

#### <span id="page-2-0"></span>registry 3

```
R$set_field("Value", type = "numeric")
R$set_entry("the key", 1)
R$set_entry("key", 2)
R[["k.*"]]
R["k.*"]
```
<span id="page-2-1"></span>registry *Registry creator*

#### Description

Function to create a registry object.

#### Usage

```
registry(entry_class = NULL, registry_class = NULL,
        validity_FUN = NULL, stop_if_missing = FALSE)
```
turn NULL in case of no match.

#### Arguments

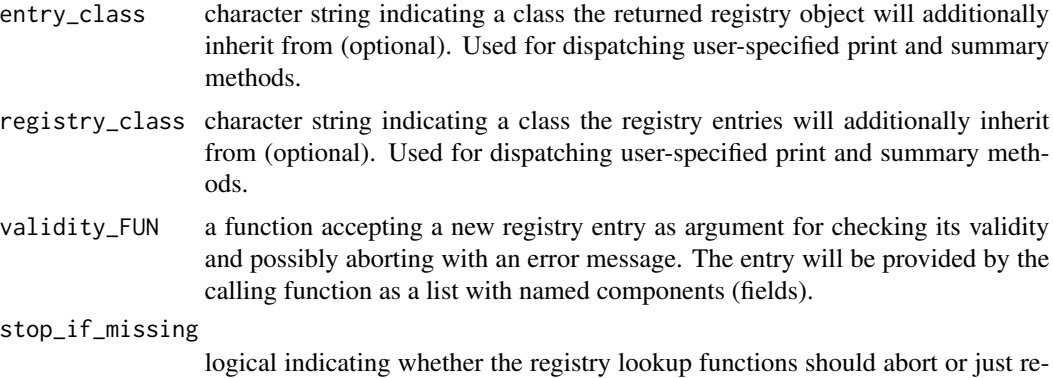

## Details

This is a generating function that will return a registry object whose components are accessor functions for the contained data. These are documented separately ([regobj](#page-3-1)).

#### Author(s)

David Meyer <David.Meyer@R-project.org>

#### See Also

[regobj](#page-3-1)

4 regobject to the contract of the contract of the contract of the contract of the contract of the contract of the contract of the contract of the contract of the contract of the contract of the contract of the contract of

#### Examples

```
R \leftarrow \text{registery}()R$set_field("X", type = TRUE)
R$set_field("Y", type = "character")
R$set_field("index", type = "character", is_key = TRUE,
            index_FUN = match_partial_ignorecase)
R$set_field("index2", type = "integer", is_key = TRUE)
R$set_entry(X = TRUE, Y = "bla", index = "test", index2 = 1L)
R$set_entry(X = FALSE, Y = "foo", index = c("test", "bar"), index2 = 2L)R$get_entries("test")
R[["test", 1]]
R["test"]
R[["test"]]
```
<span id="page-3-1"></span>regobj *Registry object*

#### Description

Registry object.

#### Usage

```
regobj$get_field(name)
regobj$get_fields()
regobj$get_field_names()
regobj$set_field(name,
                 type = NA, alternatives = NA, default = NA,
                 is_mandatory = FALSE, is_modifiable = TRUE,
                 is_key = FALSE, validity_FUN = NULL,
                 index_FUN = match_ignorecase, ...)
regobj$has_entry(key)
regobj$get_entry(...)
regobj$get_entries(...)
regobj$grep_entries(pattern, ...)
regobj$get_entry_names()
regobj$set_entry(...)
regobj$modify_entry(...)
regobj$delete_entry(...)
regobj$n_of_entries(name)
regobj$get_field_entries(field, unlist = TRUE)
regobj$get_permissions()
regobj$restrict_permissions(set_entries = TRUE,
```
<span id="page-3-0"></span>

<span id="page-4-0"></span>regobj i Santon e Santon e Santon e Santon e Santon e Santon e Santon e Santon e Santon e Santon e Santon e Sa

```
modify_entries = TRUE, delete_entries = TRUE, set_fields = TRUE)
regobj$seal_entries()
regobj$get_sealed_field_names()
## S3 method for class 'registry'
print(x, \ldots)## S3 method for class 'registry'
summary(object, ...)
## S3 method for class 'registry'
x[[...]]
## S3 method for class 'registry'
x[...]
```
#### Arguments

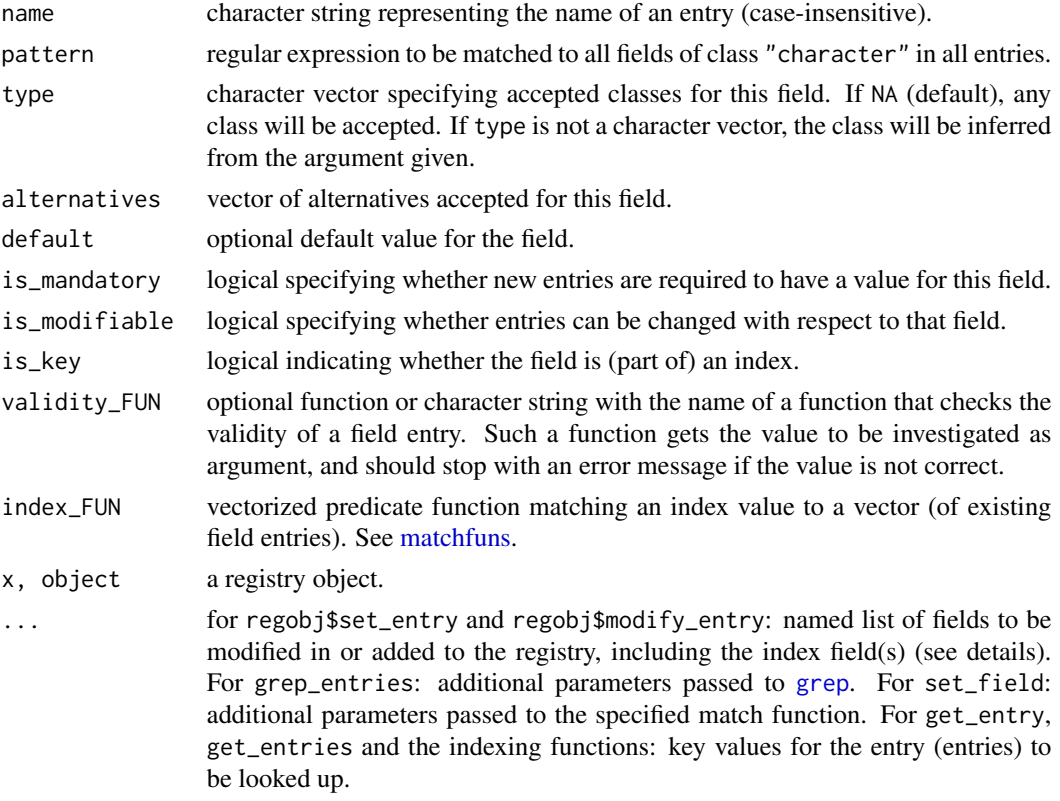

#### Details

regobj represents a registry object returned by [registry](#page-2-1) whose elements can be processed using the following accessor functions:

get\_field\_names() returns a character vector with all field names. get\_field() returns the information for a specific field as a list with components named as described above. get\_fields() <span id="page-5-0"></span>returns a list with all field entries. set\_field() is used to create new fields in the repository (the default value will be set in all entries).

get\_entry\_names() returns a character vector with (the first alias of) all entries. entry\_exists() is a predicate checking if an entry with the specified alias exists in the registry. get\_entry() returns the first specified entry if at least one exists (and, by default, gives an error if it does not). get\_entries() is used to query more than one entry matching the index (named argument list) exactly. grep\_entries() returns those entries where the regular expression in pattern matches *any* character field in an entry. By default, all values are returned. delete\_entry removes an existing entry from the registry.

set\_entry, delete\_entry and modify\_entry require a named list of arguments used as field entries. At least the index fields are required.

set\_entry will check for all other mandatory fields. If specified in the field meta data, each field entry and the entry as a whole is checked for validity. Note that it is possible to specify a vector of values for an index field, treated as alternative keys for this entry.

It is possible to *restrict* permissions (for setting, getting, deleting and modifying entries) using restrict\_permissions. Further, a user can *seal* the current registry state (fields, entries) so that *existing* structure and information becomes immutable. Additional fields and entries can be changed according to the permissions set. Permissions and sealing are useful for exported registry objects to control the users' capabilities of modifying/extending them.

#### Author(s)

David Meyer <David.Meyer@R-project.org>

#### See Also

[dist](#page-0-1), [matchfuns](#page-0-2)

#### Examples

```
regobj <- registry()
regobj$set_field("X", type = TRUE)
regobj$set_field("Y", type = "character")
regobj$set_field("index", type = "character", is_key = TRUE,
            index_FUN = match_partial_ignorecase)
regobj$set_field("index2", type = "integer", is_key = TRUE)
regobj$set_entry(X = TRUE, Y = "bla", index = "test", index2 = 1L)regobj$set_entry(X = FALSE, Y = "foo", index = c("test", "bar"), index2 = 2L)
regobj$get_entries("test")
regobj[["test", 1]]
regobj["test"]
regobj[["test"]]
```
# <span id="page-6-0"></span>Index

∗Topic data matchfuns, [1](#page-0-0) registry, [3](#page-2-0) regobj, [4](#page-3-0) [.registry *(*regobj*)*, [4](#page-3-0) [[.registry *(*regobj*)*, [4](#page-3-0)

dist, *[6](#page-5-0)*

grep, *[2](#page-1-0)*, *[5](#page-4-0)*

match\_exact *(*matchfuns*)*, [1](#page-0-0) match\_ignorecase *(*matchfuns*)*, [1](#page-0-0) match\_partial *(*matchfuns*)*, [1](#page-0-0) match\_partial\_ignorecase *(*matchfuns*)*, [1](#page-0-0) match\_regexp *(*matchfuns*)*, [1](#page-0-0) matchfuns, [1,](#page-0-0) *[5,](#page-4-0) [6](#page-5-0)*

pmatch, *[2](#page-1-0)* print.registry *(*regobj*)*, [4](#page-3-0)

registry, [3,](#page-2-0) *[5](#page-4-0)* regobj, *[2,](#page-1-0) [3](#page-2-0)*, [4](#page-3-0)

summary.registry *(*regobj*)*, [4](#page-3-0)